Web Typography, Graphics & Color

# What exactly is Typography?

\* Typography is the use of typefaces as a means of communication.

Examples of Typography

#### Fonts

- \* Tips for choosing fonts:
  - \* Fonts must be able to set the tone of the design, provide the best readability, and convey the right image.
- \* Common fonts:
  - \* Arial
  - \* Times New Roman
  - \* Courier New
  - \* Trebuchet
- \* This is an example sentence.

### Browser Font

\* The most common font used as a default for a majority of browsers, is the Times New Roman font. Which is what this entire slide is written in. This sentence however, is written in arial.

### Graphic-Based Text

- \* Graphic based text should avoid being used due to its inconvenience.
  - \* Graphic based text cannot be edited, nor resized
    - \* Graphic based text could be compared to a PDF file, as once the graphic is saved, no user can change the data, this is useful for things that are permanent and do not need to be changed.

### Images

- \* Image file formats
  - \* GIF Graphics Interchange Format
  - \* JPEG Joint Photographic Experts Group
  - \* PNG Portable Network Graphics
- \* Programs used for creating images
  - \* Adobe Photoshop: http://www.adobe.com/products/photoshop.html
    - \* \$349.00
  - \* GIMP: http://www.gimp.org/
    - \* FREE!

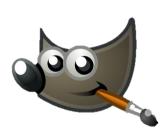

## Downloading Images

- \* When creating a website with graphics, a few tips to speed up downloads are:
  - \* Crop Images smaller images are easier to download
  - \* When using GIF images, use fewer colors
  - \* Send your images through a compressor, or other optimizing software.

## Dithering

\* Dithering is the Operating System's attempt at creating an approximation of specific color, out of two differently colored pixels blended together when the requested color is not supported by the web browser.

\*\*Prom Computer Desktop Encyclopedia @ 1998 The Computer Language Co. Inc.

DATABASE DATABASE

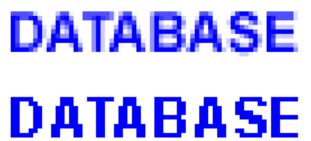

### Browser-Safe Palette

- \* The selection of colors that can be created on a specific browser, or operating system
  - \* It is different for different browsers.
  - Most webmasters use the 216 as it is the most compatible with both Windows and Macs
  - \* A 256 color palette exists for each individual OS, giving more specific colors to each respective OS.

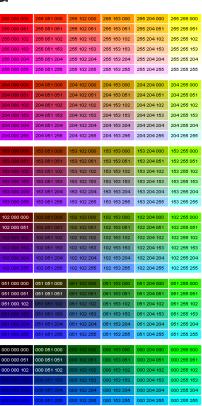

### Citations

- \* Louff, Judy. "What Is PNG (Portable Network Graphics)? Definition from Whatis.com." SOA Information, News and Tips SearchSOA.com. Web. Aug. 2000. <a href="http://searchsoa.techtarget.com/definition/PNG">http://searchsoa.techtarget.com/definition/PNG</a>.
- \* "Digital Picture Editor, Photo Editor | Adobe Photoshop CS5." Adobe. Web. 26 Aug. 2011. <a href="http://www.adobe.com/products/photoshop.html">http://www.adobe.com/products/photoshop.html</a>.
- \* GIMP." GIMP The GNU Image Manipulation Program. Web. 26 Aug. 2011. <a href="http://www.gimp.org/">http://www.gimp.org/</a>.
- \* Kyrnin, Jennifer. "What Is Typography? Typography Basics." Web Design HTML XML Web Development Web Site Design. New York Times Company. Web. 26 Aug. 2011. <a href="http://webdesign.about.com/od/fonts/qt/typography-basics.htm">http://webdesign.about.com/od/fonts/qt/typography-basics.htm</a>.